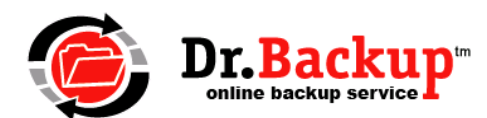

## P2V Configuration Service Description

(Activity & Pre-Recovery Checklist Items)

The P2V Configuration Service uses a previously created local image backup to establish a virtual application server on a standby (emergency) workstation. This permits the customer the ability to test the feasibility of using critical business applications in a virtualized environment while failed equipment is replaced or repaired.

The following service components are performed by service technician. Steps 1 and 2 must be performed prior to an emergency event.

## Step 1: On Image Backup Machine

- 1. Record operating system version in customer service records
- 2. Record machine architecture (32 or 64 bit)
- 3. Record results of Diskpart> List Vol (screenshot)
- 4. Record results of Diskpart> List Disks (screenshot only if multiple physical disks)
- 5. Enable LSI\_SCSI and LSI\_SAS drivers in registry (start = 0)
- 6. Record current IP address(es) of machine (note multiple adapters)

## Step 2: On Recovery Workstation

- 7. Establish persistent access to workstation (SimpleHelp)
- 8. Install Oracle Virtualbox or VMware Workstation (trial) on recovery workstation
- 9. Arrange access to backup media containing VHDs (via share or plug USB into workstation)
- 10. Configure VM and boot (test) operating system VHD w/o network adapter
- 11. Review virtualized machine with customer & note required actions (i.e., license keys)
- 12. Schedule time to assist customer in follow on testing with network access enabled

## At Time of Emergency

- 13. Establish remote connection to Recovery Workstation
- 14. Confirm failed PC (device) is offline
- 15. Arrange access to backup media containing VHDs
- 16. Copy VHDs to local media (if required)
- 17. Update configuration of VM to reflect current VHDs
- 18. Boot VM onto network
- 19. Review action notes from test boot & advise customer
- 20. Perform recovery of offsite data files updated since last image backup (as required)

Note: Repair, replacement and migration services necessary to re-establish permanent business operations are not included in this service. Customer must employ services of a qualified local technology consultant to assist in these required activities.